# **HP IT Business Analytics**

Software Version: 10.00 Linux ® operating system

## **Error Messages**

Document Release Date: May 2015 Software Release Date: May 2015

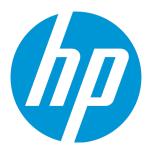

### **Legal Notices**

### Warranty

The only warranties for HP products and services are set forth in the express warranty statements accompanying such products and services. Nothing herein should be construed as constituting an additional warranty. HP shall not be liable for technical or editorial errors or omissions contained herein.

The information contained herein is subject to change without notice.

### **Restricted Rights Legend**

Confidential computer software. Valid license from HP required for possession, use or copying. Consistent with FAR 12.211 and 12.212, Commercial Computer Software, Computer Software Documentation, and Technical Data for Commercial Items are licensed to the U.S. Government under vendor's standard commercial license.

### **Copyright Notice**

© Copyright 2014 Hewlett-Packard Development Company, L.P.

#### **Trademark Notices**

Adobe™ is a trademark of Adobe Systems Incorporated.

Linux® is the registered trademark of Linus Torvalds in the U.S. and other countries.

Red Hat® is a registered trademark of Red Hat, Inc. in the United States and other countries.

CentOS is a registered trademark of Red Hat, Inc. in the United States and other countries.

Java is a registered trademark of Oracle and/or its affiliates.

Oracle® is a registered US trademark of Oracle Corporation, Redwood City, California.

UNIX® is a registered trademark of The Open Group.

This product includes an interface of the 'zlib' general purpose compression library, which is Copyright © 1995-2002 Jean-loup Gailly and Mark Adler.

## **Documentation Updates**

The title page of this document contains the following identifying information:

- · Software Version number, which indicates the software version.
- Document Release Date, which changes each time the document is updated.
- Software Release Date, which indicates the release date of this version of the software.

To check for recent updates or to verify that you are using the most recent edition of a document, go to: https://softwaresupport.hp.com

This site requires that you register for an HP Passport and sign in. To register for an HP Passport ID, go to: https://hpp12.passport.hp.com/hppcf/createuser.do

Or click the the Register link at the top of the HP Software Support page.

You will also receive updated or new editions if you subscribe to the appropriate product support service. Contact your HP sales representative for details.

## **Support**

Visit the HP Software Support Online web site at: https://softwaresupport.hp.com

This web site provides contact information and details about the products, services, and support that HP Software offers.

HP Software online support provides customer self-solve capabilities. It provides a fast and efficient way to access interactive technical support tools needed to manage your business. As a valued support customer, you can benefit by using the support web site to:

- · Search for knowledge documents of interest
- · Submit and track support cases and enhancement requests
- · Download software patches
- · Manage support contracts
- · Look up HP support contacts
- · Review information about available services
- · Enter into discussions with other software customers
- · Research and register for software training

Most of the support areas require that you register as an HP Passport user and sign in. Many also require a support contract. To register for an HP Passport ID, go to:

#### https://hpp12.passport.hp.com/hppcf/createuser.do

To find more information about access levels, go to:

#### https://softwaresupport.hp.com/web/softwaresupport/access-levels

**HP Software Solutions Now** accesses the HPSW Solution and Integration Portal Web site. This site enables you to explore HP Product Solutions to meet your business needs, includes a full list of Integrations between HP Products, as well as a listing of ITIL Processes. The URL for this Web site is <a href="http://h20230.www2.hp.com/sc/solutions/index.jsp">http://h20230.www2.hp.com/sc/solutions/index.jsp</a>

## About this PDF Version of Online Help

This document is a PDF version of the online help. This PDF file is provided so you can easily print multiple topics from the help information or read the online help in PDF format. Because this content was originally created to be viewed as online help in a web browser, some topics may not be formatted properly. Some interactive topics may not be present in this PDF version. Those topics can be successfully printed from within the online help.

## **Contents**

| Legal Notices                         | 2  |
|---------------------------------------|----|
| Warranty                              | 2  |
| Restricted Rights Legend              | 2  |
| Copyright Notice                      | 2  |
| Trademark Notices                     | 2  |
| Documentation Updates                 | 2  |
| Support                               | 2  |
| About this PDF Version of Online Help | 3  |
| Contents                              | 4  |
| Error Messages                        | 5  |
| Send Documentation Feedback           | 11 |

## **Error Messages**

Most error messages in BA are self-explanatory and the issues are easy to resolve.

Some of the more complex errors are listed below. The relevant entry in the Solution/Comment column provides a link to the detailed solution or workaround.

|                                                                                                    | Where/                                                                                                    |                             |
|----------------------------------------------------------------------------------------------------|----------------------------------------------------------------------------------------------------|-----------------------------|
| Message                                                                                                    | When                                                                                                    | Solution/Comment            |
|                                                                                                    | A permanent license was uploaded to<br>the BA, but when you enter the SAP<br>BusinessObjects Enterpriseit fails and<br>the error message asks you to check the<br>license. | <u>KM00833030</u>           |
|                                                                                                    | Warning about the not trusted certificate and the certificate error after the logon.                                                                                       | KM00828500 or<br>KM00828533 |
| ETL Fails to Complete                                                                                                    |                                                                                                    | KM00828568                  |
| General Error                                                                                                    | 'General Error Message' When running 'Test KPI\Metric'                                                                                                    | KM00831612                  |
| [80134] Named pipe error occurred: <the been="" ended="" has="" pipe="">.</the>                                                                              |                                                                                                    | KM00836413                  |
| 404 - File Not Found or<br>Service Temporarily<br>Unavailable                                                                                                |                                                                                                    | KM00833004                  |
| SharedUIException                                                                                                    |                                                                                                    | KM00833006                  |
| HTTP403                                                                                                    |                                                                                                    | KM00833024 or<br>KM00833025 |
| INFO - Finish Tracking.<br>status: ERROR<br>INFO - Calculation process<br>for <context>:<br/><context> has been<br/>finished with ERROR.</context></context> | in engine.log                                                                                                    | KM00833028                  |
| certificate error or<br>Error 510 (Insecure<br>Response)                                                                                                    |                                                                                                    | KM00833030                  |

| Message                                            | Where/<br>When                                                                        | Solution/Comment                                                                            |
|----------------------------------------------------|---------------------------------------------------------------------------------------|---------------------------------------------------------------------------------------------|
|                                                    | General Max Time Reached for All Steps in a Job                                       | KM00836339                                                                                  |
|                                                    | ETL Step Failure                                                                      | KM00836406                                                                                  |
|                                                    | Period Attribute is Invalid or Unknown                                                | KM00836407                                                                                  |
|                                                    | ETL Step is Running for Too Long                                                      | KM00836410                                                                                  |
| Unclosed quotation mark after the character string |                                                                                       | KM00836412                                                                                  |
| The site certificate is not trusted.               |                                                                                       | KM00836418                                                                                  |
|                                                    | General or database connection error.                                                 |                                                                                             |
|                                                    | Error deactivating the AM Content Pack                                                | KM00836468                                                                                  |
|                                                    | time zone conversion errors                                                           | KM00836470                                                                                  |
| Error 403                                          |                                                                                       | KM00838153                                                                                  |
|                                                    | Installation Fails While Creating Schema<br>User Views                                | KM00838173                                                                                  |
|                                                    | ETL error                                                                             | ETL Management in the BA Administrator Guide                                                |
|                                                    | If the column names do not match, an error is issued.                                 | Semantic Layer -<br>Data Loader<br>Scheduler in the <i>BA</i><br><i>Administrator Guide</i> |
|                                                    | Instance displayed in the Data Source<br>Management list with an <b>Error</b> status. | Data Source<br>Management in the<br>BA Administrator<br>Guide                               |
|                                                    | Step error in ETL Management                                                          | Content Flow<br>Management in the<br>BA Administrator<br>Guide                              |
|                                                    | Error message in Table Preview page of<br>Content Import wizard                       | Semantic Layer -<br>Excel (or .CSV) File<br>Loader in the <i>BA</i>                         |

| Message                                                                                                    | Where/<br>When                                                                       | Solution/Comment                                                                            |
|----------------------------------------------------------------------------------------------------|--------------------------------------------------------------------------------------|---------------------------------------------------------------------------------------------|
|                                                                                                    |                                                                                      | Administrator Guide                                                                         |
|                                                                                                    | Certificate error during log on                                                      | Logon in the BA<br>Administrator Guide                                                      |
|                                                                                                    | Warnings or errors in logs                                                           | Logs and the<br>LogTool in the BA<br>Administrator Guide                                    |
|                                                                                                    | License error icon                                                                   | Licenses in the BA<br>Administrator Guide                                                   |
| No valid data available                                                                                                    | Explorer                                                                             | Overview in the BA<br>Business Analyst<br>User Guide                                        |
|                                                                                                    | Selected Metrics or KPIs have different units and/or periods in Pie Chart component. | The Pie Chart<br>Component in the<br>BA Business Analyst<br>User Guide                      |
| Failed populating content<br>for table: <table_name><br/><database_exception_<br>number&gt;</database_exception_<br></table_name> | Data Loader Scheduler                                                                | Semantic Layer -<br>Data Loader<br>Scheduler in the <i>BA</i><br><i>Administrator Guide</i> |
| No user credentials found.                                                                                                    | XS application                                                                       |                                                                                             |
| Invalid customer.                                                                                                    | XS application                                                                       |                                                                                             |
| The application is out of date. Click the refresh button on your browser.                                                         | XS application                                                                       |                                                                                             |
| Failed to get a response from the server. Check your network connection.                                                          | XS application                                                                       |                                                                                             |
| The server denied your request. Your session might have timed out. Log on again.                                                  | XS application                                                                       |                                                                                             |
| The category name cannot be empty.                                                                                                | XS application                                                                       |                                                                                             |
| The component name                                                                                                    | XS application                                                                       |                                                                                             |

| Message                                          | Where/<br>When | Solution/Comment |
|--------------------------------------------------|----------------|------------------|
| cannot be empty.                                 |                |                  |
| The component URL cannot be empty.               | XS application |                  |
| The page name cannot be empty.                   | XS application |                  |
| The parameter name cannot be empty.              | XS application |                  |
| A valid protocol must be specified for this URL. | XS application |                  |
| Error parsing URL                                | XS application |                  |
| Failed to get component categories.              | XS application |                  |
| Failed to delete component categories.           | XS application |                  |
| Failed to delete the component category.         | XS application |                  |
| Failed to create component {0}.                  | XS application |                  |
| Failed to update properties for component {0}.   | XS application |                  |
| Failed to create component category.             | XS application |                  |
| Failed to get component categories.              | XS application |                  |
| Failed to delete component.                      | XS application |                  |
| Failed to get components.                        | XS application |                  |
| Failed to save filter settings for page {0}.     | XS application |                  |
| Failed to get preferences for the component.     | XS application |                  |

| Message                                                                                                    | Where/<br>When | Solution/Comment |
|----------------------------------------------------------------------------------------------------|----------------|------------------|
| Failed to rename category {0}.                                                                              | XS application |                  |
| Failed to get page categories.                                                                              | XS application |                  |
| Failed to get pages.                                                                                        | XS application |                  |
| Failed to open a page.<br>Page was not found.                                                               | XS application |                  |
| Failed to create page category.                                                                             | XS application |                  |
| Failed to delete page category.                                                                             | XS application |                  |
| Failed to rename page category.                                                                             | XS application |                  |
| Failed to save page.                                                                                        | XS application |                  |
| Failed to update properties for page {0}.                                                                   | XS application |                  |
| Failed to delete pages.                                                                                     | XS application |                  |
| Component {0} already exists. Provide a different name.                                                     | XS application |                  |
| Category {0} already exists. Provide a different name.                                                      | XS application |                  |
| Page {0} already exists. Provide a different name.                                                          | XS application |                  |
| To view this component, you must have a valid license. Contact your project administrator for more details. | XS application |                  |
| You are not allowed to view this component. Contact your project                                            | XS application |                  |

| Message                                                             | Where/<br>When | Solution/Comment |
|---------------------------------------------------------------------|----------------|------------------|
| administrator for more details.                                     |                |                  |
| The component was deleted.                                          | XS application |                  |
| Error: "getLocationOnScreen" or "copyToClipboard is not a function" | XS application | KM01237121       |
| ETL error: MAX_<br>EXECUTION_TIME_<br>EXCEEDED                      | ETL            | KM01410890       |

## **Send Documentation Feedback**

If you have comments about this document, you can <u>contact the documentation team</u> by email. If an email client is configured on this system, click the link above and an email window opens with the following information in the subject line:

#### Feedback on Error Messages (IT Business Analytics 10.00)

Just add your feedback to the email and click send.

If no email client is available, copy the information above to a new message in a web mail client, and send your feedback to SW-Doc@hp.com.

We appreciate your feedback!

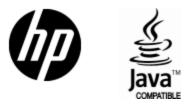

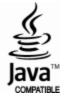